# مميزات تحديث 2H22 11 Windows وكل ما هو جديد عنه

السبت 5 نوفمبر 2022 07:09 م

2H22 11 Windows هو التحديث الموسمي الخاص بنظام ويندوز ،11 كما اعتدنا من مايكروسوفت بداية من ويندوز 10 فالشركة جدولت تحديثين كبيرين مرتين في العام، التحديث الأول يكون في بداية الخريف في شهري سبتمبر واكتوبر، التحديث الثاني يكون في الربيع في شهري ابريل ومايو، بدأت مايكروسوفت بإطلاق تحديث الخريف لويندوز 11 وهو اول تحديث كبير للنظام منذ ان تم اطلاقه، تحديث يجلب مميزات متنوعة وكثيرة وتحسينات على سائر مستوى النظام، التحديث بدأ في الوصول للمستخدمين بشكل تدريجي فمايكروسوفت لا ُتصدر التحديث مرة واحدة للمستخدمين بل تصدره لمجموعات، فلا تقلق ان لم يصلك التحديث بعد لا تخف سيصلك مع الوقت، في هذا المقال سنأخذ جولة مع التحديث الجديد ومميزاته فتابع معنا

> كل مميزات **2H22 11 Windows** الجديدة تجميع التطبيقات في شكل مجلدات في قائمة Start امكانية تغيير مساحة التطبيقات المُثبتة في قائمة Start دعم السحب والإفلات على الـTaskbar اضافة ميزة assist focus ضمن اعدادات الـcenter Notification مزايا إضافية في خلفية Spotlight الخاصة بشاشة القفل مزايا وصول بالصوت جديدة مزايا live caption جديدة<br>ايمائات Animations جديدة لمستخدمي الأجهزة باللمس تصميم جديد لتحريك النوافذ تطبيق مدير مهام Manager Task جديد اقتراحات لمهام مختلفة من النظام عندما تنسخ أرقام او تواريخ (قادمة في شهر أكتوبر) دعم التبويبات المختلفة في مدير الملفات (قادم في أكتوبر) تكامل افضل بين OneDrive ومدير الملفات تحسينات على سائر تصميمات النظام

### أبرز التحديثات الجديدة في 2H22 11 Windows تحسينات على الواجهة وتجربة الاستخدام

واجهة ويندوز 11 تتحسن مع التحديثات بشكل تدريجي، رغم ان مايكروسوفت قامت بتقديم تصميمات مذهلة للواجهة في الانتقال من 10 الى 11 الا انها عملت على تحسين الواجهة بشكل أكبر وتحسين تجربة المستخدم بشكل أفضل، بدأت مايكروسوفت بتغيير تصميمات العناصر القديمة الى تصميمات جديدة مثل شريط تغيير الصوت وشريط تغيير السطوع مثًلا الذي لا يزال يستعمل تصميم 8 Windows القديم، في التحديث الجديد تم اعادة تصميم هذه الشرائط الى تصميمات جديدة مناسبة لعام 2022 بشكل أكبر، وميزة Assist Focus تحول اسمها الى Do not disturb وتم وضعها في قائمة الـNotification center لسهولة الاستعمال وسهولة الوصول اليها بشكل أفضل

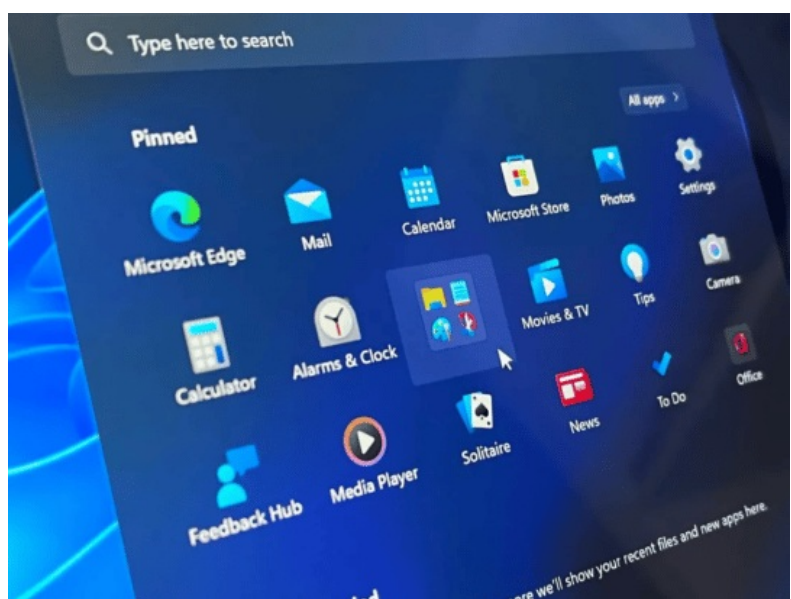

في قائمة Start أعادت مايكروسوفت العديد من المزايا التي كانت موجودة في [ويندوز](https://www.3arrafni.com/windows-10-full-install-download-guide/) ،10 مثل امكانية تجميع التطبيقات في مجلدات لمزيد من التنظيم قي قائمة ستارت الخاصة بك، مع عودة امكانية تغيير حجم مساحة التطبيقات المُثبتة فيمكنك إضافة صف آخر من التطبيقات او تقليل المساحة الى صفين فقط، مع عودة ميزة السحب والإفلات على الـTaskbar، يمكنك الآن من جديد سحب أي ملفات من مدير الملفات وافلاته في أيكونة التطبيق في شريط المهام بالأسفل، هذه الميزة كانت مُساعدة بشكل كبير في <u>[ويندوز](https://www.3arrafni.com/windows-10-full-install-download-guide/) 10 و[11](https://www.3arrafni.com/download-and-install-windows-11/)</u> وهي ميزة لا يمكن التخلي عنها ولا نعلم لماذا حذفتها مايكروسوفت في النسخ الأولية من ويندوز .11

هناك ميزة جديدة باسم Actions Suggested تظهر عندا تقوم بنسخ شيء مثل رقم هاتف او تاريخ، فتظهر لك قائمة سريعة صغيرة تخبرك بعدة مهام يمكن القيام بها عن طريق هذه القائمة، الفكرة من هذه الاختصارات انها تسهل عليك اضافة رقم جديد الى جهات الاتصال الخاصة بك مثًلا او ان تقوم بإضافة حدث جديد على الـCalenedar بدون الحاجة لفتح التطبيق واضافتها بشكل يدوي أيًضا واحدة من الإضافات الجديدة او التحسينات هي تعديل التصميم الخاص بميزة Snapping الخاصة بتقسيم الشاشة بين النوافذ، في ويندوز 11 سهلت مايكروسوفت عملية تعدد المهام بهذه الميزة فصار تقسيم الشاشة الى عدة نوافذ أمر أسهل بكثير، هذا يقدم وسيلة أسرع في تنظيم شاشتك بين النوافذ التي تستعملها، انا استعمل عدة نوافذ على سبيل المثال وأحتاج الى ميزة كهذه لتقسيم النوافذ الخاصة بي

لمستخدمي الأجهزة اللوحية هناك تحسينات على تجربة استخدام الأجهزة اللوحية، ذلك عن طريق إضافة إيمائات جديدة، فمثًلا يمكنك السحب للأعلى من الأسفل لفتح قائمة Start، او السحب من الركن الأيمن السفلي لفتح الـSettings Quick، السحب بثلاثة أصابع في منتصف الشاشة سيقوم بتصغير تطبيقاتك، والسحب بثلاثة أصابع بين اليمين واليسار سيتنقل بين التطبيقات المفتوحة، كل هذه المؤثرات البصرية سهلة سريعة واستجابتها جيدة تستجيب لحظة ما ُتحرك اصابعك على الشاشة

#### تحسينات في تطبيق الإعدادات

في كل نسخة ويندوز جديدة تصدر مايكروسوفت تحديثات جديدة خاصة لتطبيق الإعدادات الخاص بها، مع 2H22 11 Windows قدمت مايكروسوفت صفحة جديدة لحساب مايكروسوفت الخاص بك لتعدل على اعدادات الحساب وتتابع معلوماته كاملة بالإضافة الى متابعة استعمال اشتراك 365 Microsoft الخاص بك، مع الوصول بشكل سريع الى خدمات أخرى عبر الإنترنت مثل اشتراك العائلة، هناك أيًضا صفحة خاصة بحماية العائلة للوصول الى صفحات حماية أفراد العائلة عبر الإنترنت مثل منع مواقع معينة وغيرها

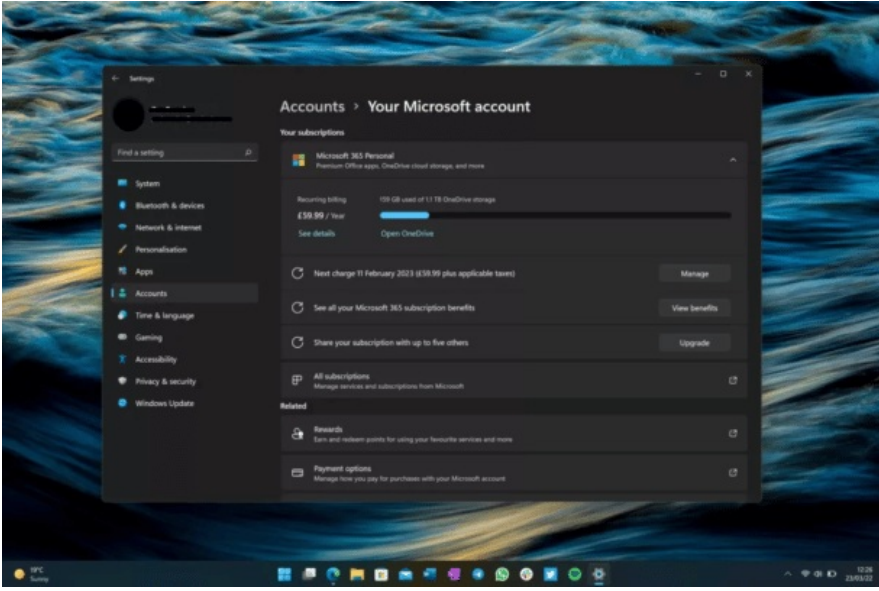

الـUpdate Windows نفسه تحدث حتى في بعض الدول يتعامل مع التحديثات في الوقت المناسب بناء على شبكة الكهرباء الخاصة بك، فلا يستهلك طاقة زائدة وقت انبعاثات زائدة، بدًلا من تثبيت التحديثات وقتما تكون متوفرة سيتم تثبيت التحديثات في الأوقات التي يكون مزود شبكة الكهرباء الخاصة بك من مصدر طاقة نظيف، اعني ان كنت تحصل على الكهرباء من محطة غاز ومن محطة طاقة شمسية فالنظام سينتظر الوقت الذي تزودك فيه محطة الطاقة الشمسية بالكهرباء ليثبت التحديثات بالتالي يقلل من الضرر البيئي للتحديث، او هذا ما تقوله مايكروسوفت

#### تطىىقات حديدة

بداية من مدير الملفات في 2H22 11 [Windows](https://www.microsoft.com/software-download/windows11) فقد بدأ تغيير هذا التطبيق بشكل كبير، اعني لم يحدث له اعادة تصميم شاملة بعد لكن اخيرَا واخيرَا ضافت مايكروسوفت دعمِ التبويبات المتعددة، والتي تمت اضافتها بشكل تجريبي مغلق ولم تتاح لكل المستخدمين بعد لكنها ستتاح في أكتوبر، اشعر بأنك قد أُحبطت لثانية هنا، مع تحسين شريط التنقل الجانبي بالإضافة الى امكانية رفع الملفات على OneDrive من قائمة الـShare الخاصة بالملفات

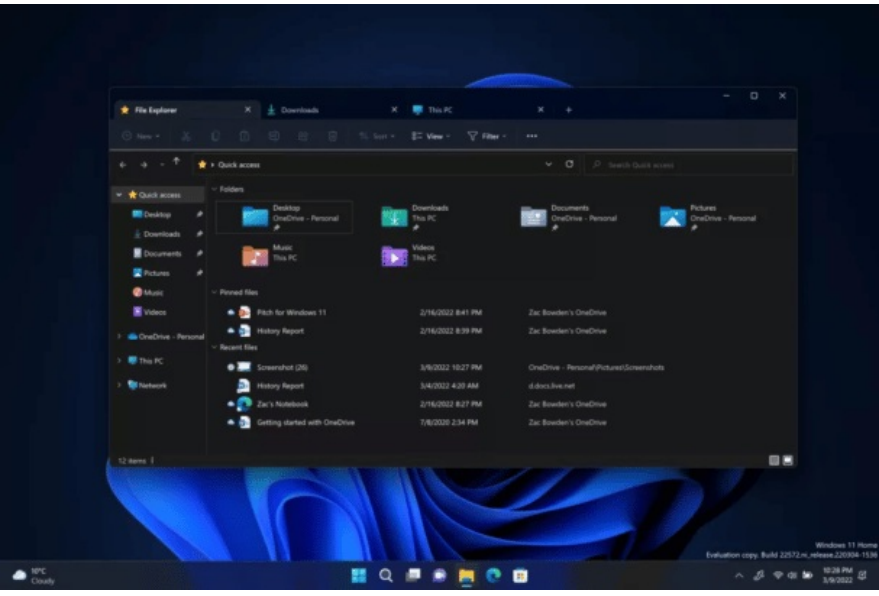

لكن ما تم تحديثه بشدة في 2H2 11 Windows هو تطبيق مدير المهام، الـTask Manager الجديد حصل على تحديث كبير جدًا يجعل عرضه للبيانات أكثر وضوحًا وأكثر تفصيلًا مع تغيير سائر التصميم ليكون مشابهًا بشكل كبير لـ11 Windows وسياسة تصميم 11، صار التنقل الخاص به بشريط جانبي يُغلق تلقائيًا مع تصغير حجم الشاشة وكل شيء، مع تقديم تطبيق تسجيل صوتي جديد بواجهة مُحسنة وأفضل كتطبيق تسجيل صوت

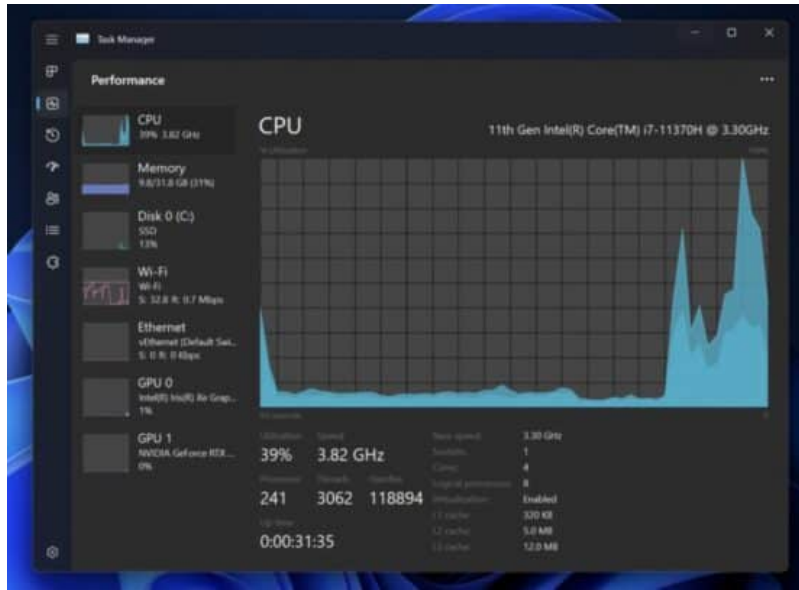

## تحديث 2H22 11 Windows والتحديثات الموسمية

فكرة التحديثات الموسمية كانت بدأتها مايكروسوفت بداية مع 10 Windows عندما قررت في بادئ الأمر انها لن ُتصدر اي اصدارات ويندوز أخرى بعد 10 وانها ستظل ُتصدر تحديثات كبيرة مرتين في العام بحيث تحسن من تجربة النظام بشكل أفضل، حتى أصدرت ويندوز 11 مرة واحدة وقررت ان تستمر لفترة مع فكرة التحديثات الموسمية عليه، لا ندري ان كانت مايكروسوفت تنوي اطلاق نظام ويندوز 12 مثلًا قريبًا ولا نتوقع ذلك في فترة قريبة، على أي حال هذا اول تخديث موسمي لويندوز 11، التحديث ليس صغيرًا وليس خفيفًا بل به إضافات جيدة ولو ان جزء من هذه الإضافات تأجل حتى اكتوبر المقبل لكمالها، تحديث يستحق التحميل بشكل عام